**UCR** 

## | Recruitments to be Finalized (January 2024) |

Use these steps to select recruitments to finalize. The *Recruitments to be Finalized* tile allows you to review the requisition, add any comments and/ or attachments, including interview notes, copies of advertisements, salary analysis, and approval emails, as necessary. Additional Recruitment job aids can be found in the **HRMS** website.

## **Navigation: R'Space > HRMS > Recruitment > Recruitments to be Finalized**

*\*Note: This module is accessible to individuals who have the appropriate HRMS Recruitment EACS roles.*

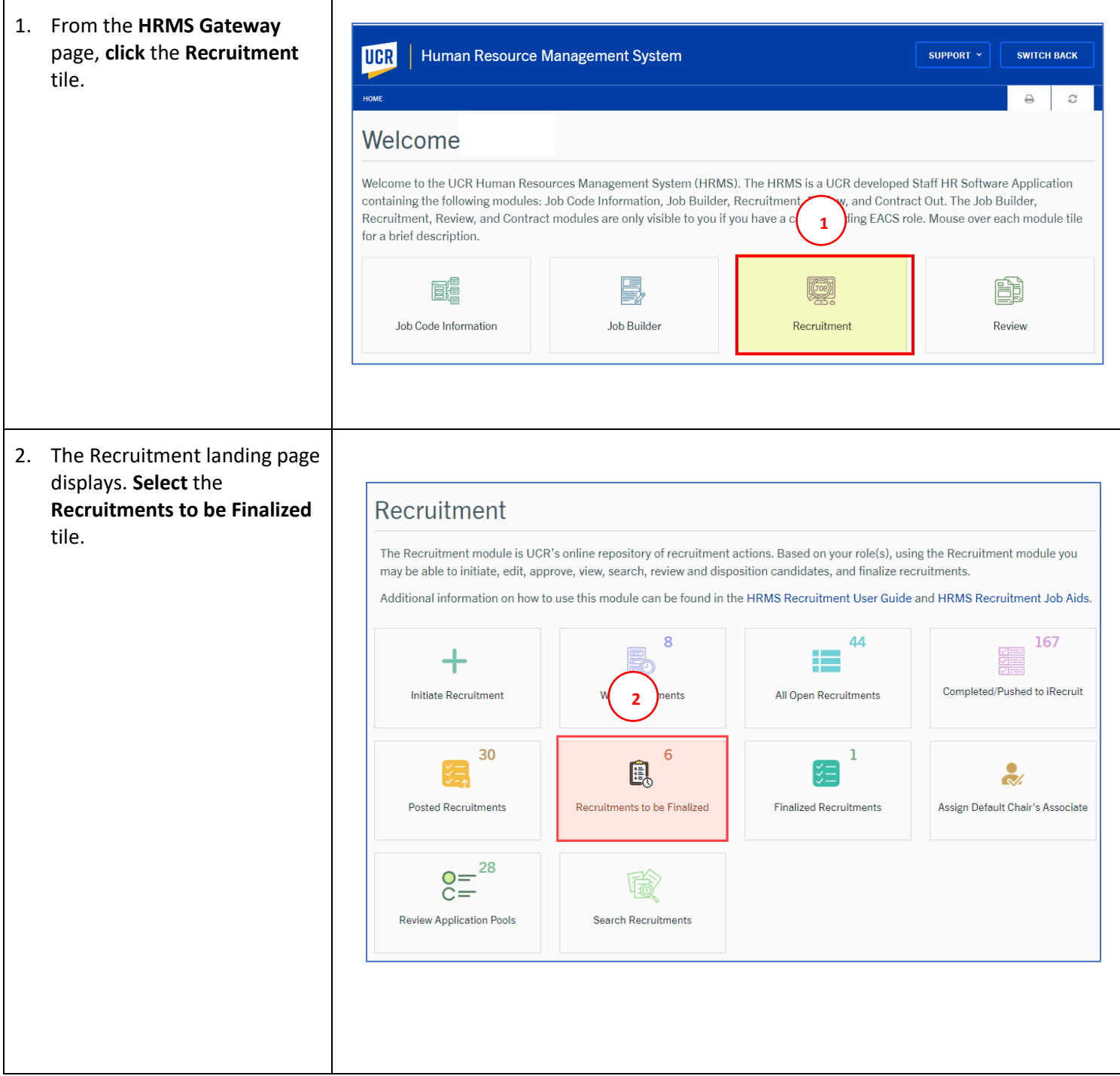

**UCR** 

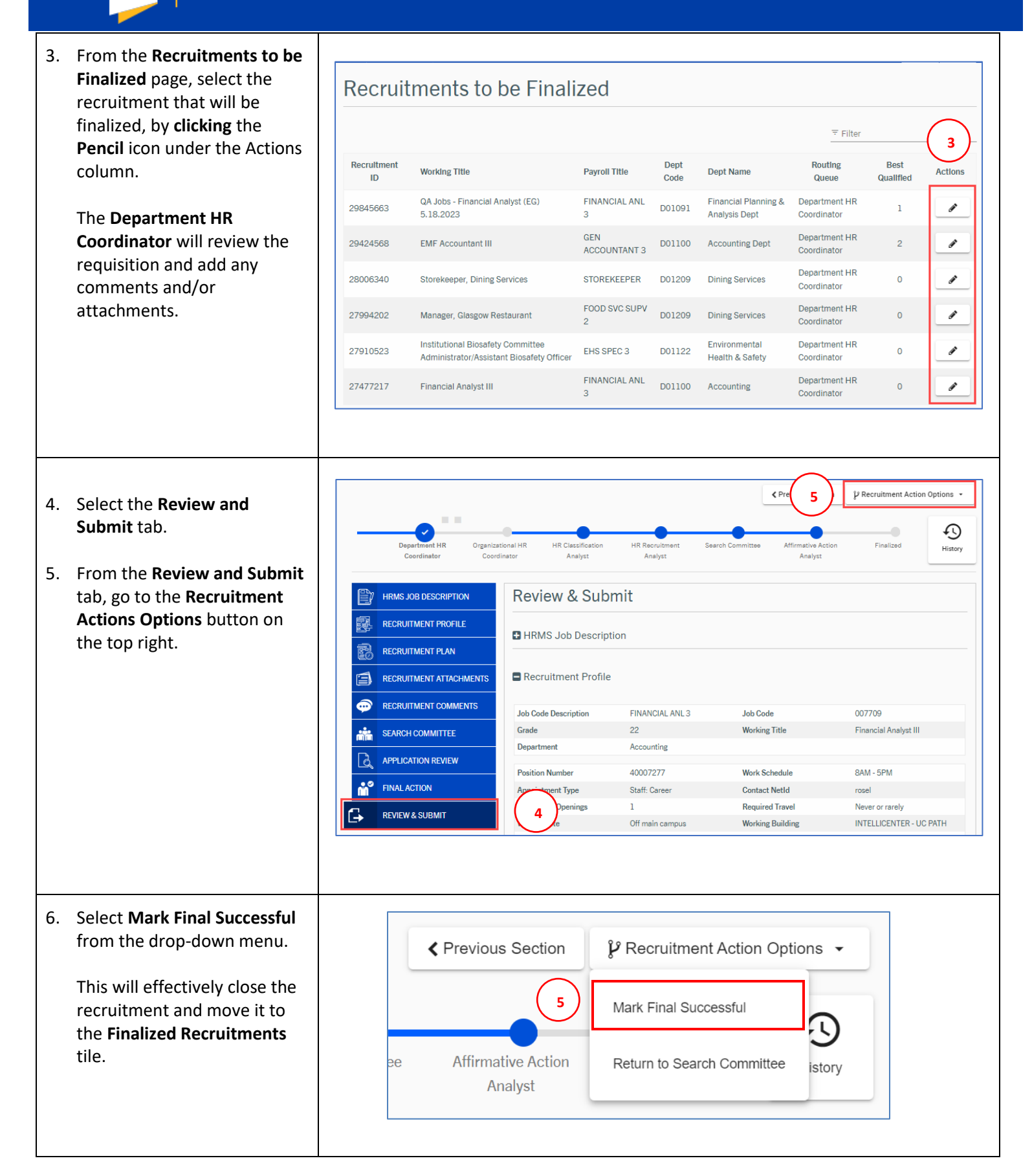